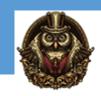

# Microsoft Office 365 Online Versions

#### Module 1: What Is Microsoft 365

Introduction To 365 A Little Background On MS Office Office 365 Versions And Features-Part1 Office 365 Versions And Features-Part2 Online Sign Up

# **Module 2: Word Online**

Word Online Overview Starting A Document In Word Online Word Saved To One Drive **Navigating Word Tools And Features** Fonts Attributes-Part1 Fonts Attributes-Part2 Lines And Paragraphs-Part1 Lines And Paragraphs-Part2 Bullets Numbering And Styles-Part1 Bullets Numbering And Styles-Part2 Inserts Pictures And Tools-Part1 Inserts Pictures And Tools-Part2 Tables And Formatting-Part1 Tables And Formatting-Part2 Sharing And Templates-Part1

#### Module 3: Excel Online

Sharing And Templates-Part2

**Excel Online Overview** Getting Started With Excel **Data Entry And Navigation** Data Entry-Part1 Data Entry-Part2 Data Entry And Formatting-Part1

Data Entry And Formatting-Part2

Intro To Formulas

Formulas-Part1

Formulas-Part2

Formulas-Part3

Intermediate Formula And Table Format-Part1

Surveys

More Formula And Charts-Part1 More Formula And Charts-Part2 Charts Sheets And Templates

# **Module 4: Powerpoint Online**

What Is Powerpoint
Screen Layout
Entering And Formatting Text
Layouts And Designs Part 1
Layouts And Designs Part 2
Inserting Objects
Objects And Transitions
Animations
Smart Art
Notes Printing And Templates

## Module 5: Outlook Online

Intro To Outlook Online
Intro To Email Accounts Screen Layout
Configuring Outlook Online
Sending Emails Outlook Online
Organization Outlook Online
Mail Rules In Outlook Online
Additional Mail Options In Outlook Online
Spam And Junk Outlook Online

## Module 6: One Note Online

What Is OneNote
OneNote Screen Overview
OneNote Desktop
Drawing Tools With OneNote
Send To OneNote
Media With OneNote